Boletim de Serviço Eletrônico em 29/03/2022

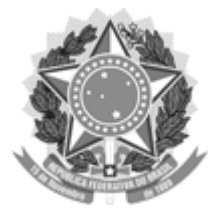

Ministério da Educação Universidade Federal do Amazonas Pró-Reitoria de Gestão de Pessoas

## **PORTARIA Nº 154, DE 29 DE MARÇO DE 2022**

**A PRÓ – REITORA DE GESTÃO DE PESSOAS,** no uso das competências delegadas pela Portaria GR nº 1506/2017, de 11.07.2017, publicada no Diário Oficial da União em 13/07/2017, seção 1, página 19,

**CONSIDERANDO** os termos do OFÍCIO Nº 022/2022/CTD-PROGESP, datado de 17/03/2022, da Coordenação de Treinamento e Desenvolvimento, consoante o Processo SEI n.º 23105.010127/2022-88;

**CONSIDERANDO** a **portaria N°169/2020**, que trata da criação do Grupo de Trabalho (GT) do Programa de Desenvolvimento Gerencial (PDG), no Departamento de Desenvolvimento de Pessoas, a fim de que sejam atendidos os objetivos estratégicos da Universidade e as demandas extraordinárias em matéria de Gestão de Pessoas.

## **R E S O L V E**:

**Art. 1º – DESIGNAR,** a servidora abaixo, Gerente do Projeto - Programa de Desenvolvimento Gerencial (PDG):

## **GERENTE DO PROJETO:**

Maria Carolina Magalhães Vasconcelos

Dê-se ciência e cumpra-se.

**PRÓ-REITORIA DE GESTÃO DE PESSOAS DA UNIVERSIDADE FEDERAL DO AMAZONAS**, em Manaus, 29 de março de 2022.

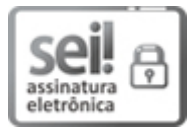

Documento assinado eletronicamente por **Maria Vanusa do Socorro de Souza Firmo**, **Pró-Reitora**, em 29/03/2022, às 16:51, conforme horário oficial de Manaus, com fundamento no art. 6º, § 1º, do Decreto nº 8.539, de 8 de [outubro](http://www.planalto.gov.br/ccivil_03/_Ato2015-2018/2015/Decreto/D8539.htm) de 2015.

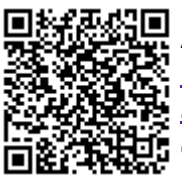

A autenticidade deste documento pode ser conferida no site https://sei.ufam.edu.br/sei/controlador\_externo.php? [acao=documento\\_conferir&id\\_orgao\\_acesso\\_externo=0,](https://sei.ufam.edu.br/sei/controlador_externo.php?acao=documento_conferir&id_orgao_acesso_externo=0) informando o código verificador **0925090** e o código CRC **81A0A52B**.